# 3 <sup>a</sup> Prova de Algoritmos e Estruturas de Dados I 15/06/2018

#### Perguntas comuns e suas respostas:

 $\bullet$  P: O que será avaliado?

R: A lógica, a criatividade, a sintaxe, o uso correto dos comandos, a correta declaração dos tipos, os nomes das variáveis, a indentação, o uso equilibrado de comentários no código e, evidentemente, a clareza. A modularidade, o correto uso de funções e procedimentos, incluindo passagem de parâmetros, e o bom uso de variáveis locais e globais e também a eficiência do seu algoritmo serão especialmente observados.

## $QUESTÃO: (100 \text{ pontos})$

Considere as seguintes constantes e tipos assim definidos:

```
CONST MAX = 200;
TYPE tpMatriz = array [1..MAX,1..MAX] of integer;
```
Considere os seguintes protótipos de funções e procedimentos, junto da descrição do seu funcionamento:

• function achar\_X (var M: tpMatriz; N, linIni, colIni, tam: integer) : boolean;

Esta função deve procurar em uma matriz  $M_{N\times N}$  por um conjunto de elementos cuja disposição forma visualmente um "X" constituído de números iguais, conforme pode ser visto na figura da esquerda abaixo.

A função recebe a matriz, uma coordenada  $(linIni, colIni)$  – linha e coluna respectivamente – e um número inteiro tam  $(2 \leq tam \leq N)$  que representa o tamanho do "X". A função retorna TRUE se os elementos contidos no "X" de tamanho  $tan$ , cujo canto superior esquerdo está na coordenada  $(linIni, collni)$ , possuem todos o mesmo valor, e retorna FALSE caso contrário. O teste da existência do "X" não deve ultrapassar os limites da matriz.

Exemplo: A matriz  $M_{6\times6}$  da figura abaixo, na esquerda, possui um "X" de tamanho 4 constituída de elementos "1" iniciando na coordenada  $(2, 2)$ . Assim, se a função receber esta matriz com  $N = 6$ ,  $linIni = 2$ ,  $collni = 2$  e  $tam = 4$ , deve retornar TRUE. Se receber a mesma matriz com  $N = 6$ ,  $linIni = 1$ ,  $collni = 1$  e  $tam = 6$ , deve retornar **FALSE** (pois esse "X" não existe). Se receber a mesma matriz com  $N = 6$ ,  $\lim{Ini = 4}$ ,  $\operatorname{colIni = 4}$  e  $\tan = 4$ , deve retornar FALSE (pois ultrapassa os limites da matriz).

## • procedure inverte\_cor (var M: tpMatriz; N: integer);

Este procedimento recebe uma matriz  $M_{N\times N}$ . O objetivo é inverter as cores da matriz. A invers˜ao de cor funciona ao obter o maior n´umero da matriz max e, para cada coordenada da matriz, subtrair de max o valor da coordenada.

Exemplo: Para a matriz  $M_{6\times6}$  da esquerda abaixo, o resultado será a matriz da direita.

• procedure ler\_matriz (var M: tpMatriz; N: integer);

Este procedimento lê do teclado uma matriz  $M_{N\times N}$  de números inteiros.

• procedure imprimir\_matriz (var M: tpMatriz; N: integer);

Este procedimento imprime na tela uma matriz  $M_{N\times N}$  de números inteiros.

## O QUE DEVE SER FEITO (NESTA ORDEM):

- 1. Suponha, para este item 1, que as funções e procedimentos acima já estão implementadas e funcionais. Faça um programa Pascal completo que utiliza as funções e procedimentos acima para resolver o seguinte problema. O programa deve ler N e uma matriz  $N \times N$  de números inteiros e imprimir a matriz resultante do seguinte processo. Se a matriz contém um "X" de qualquer tamanho tam (onde  $2 \leq \tan \leq N$ ), então deve-se imprimir a matriz com as cores invertidas. Caso contrário, deve-se imprimir a matriz sem modificações.
- 2. Implemente as funções e procedimentos acima.

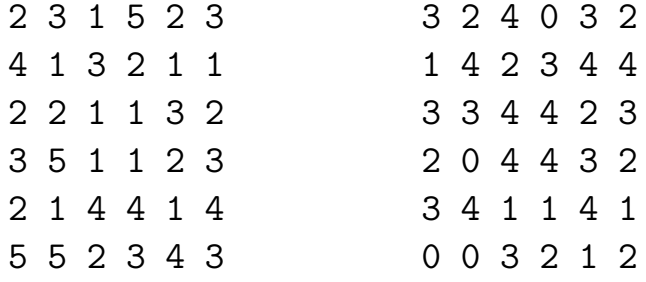